#### **DAFTAR ISI**

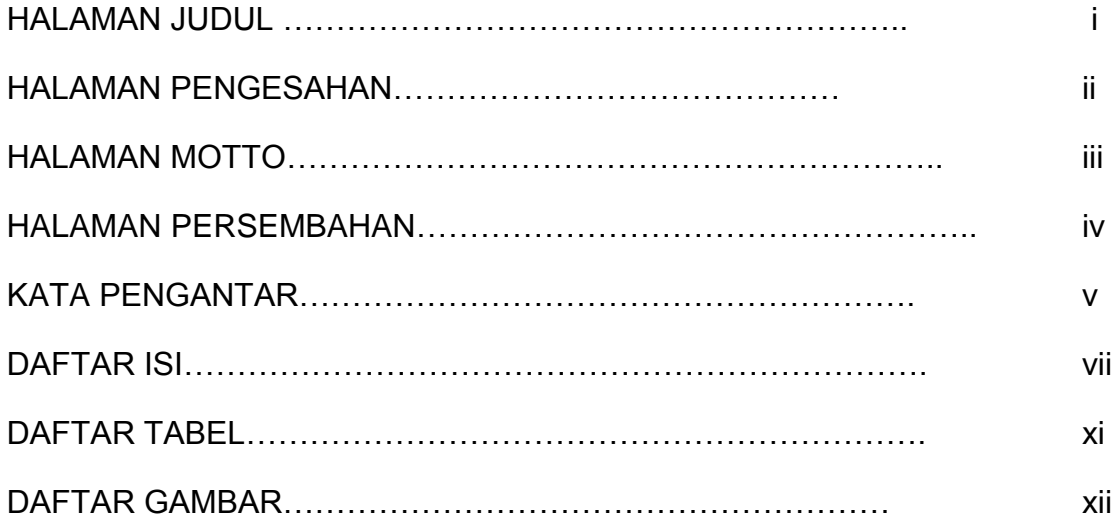

# **BAB l**

#### **PENDAHULUAN**

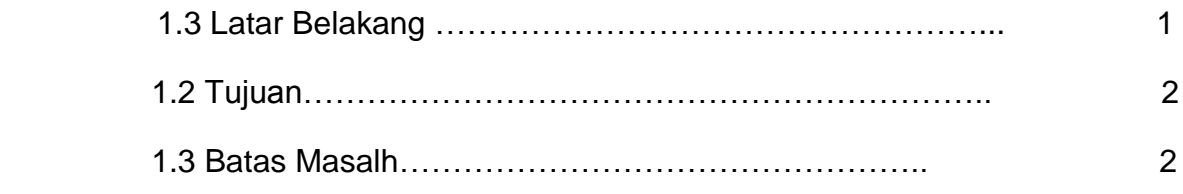

# **BAB ll**

# **ANANLISIS DAN PERANCANGAN**

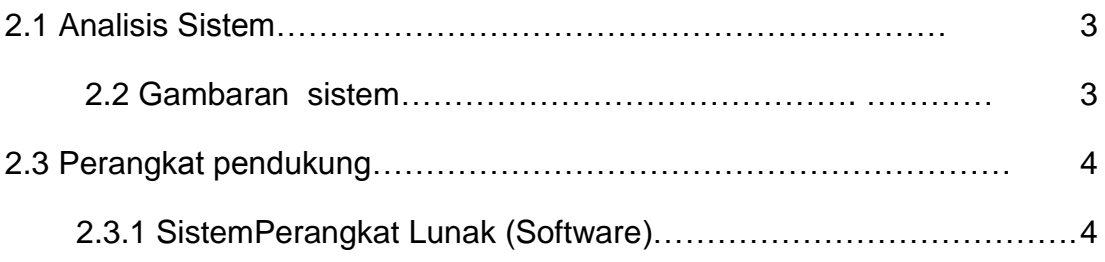

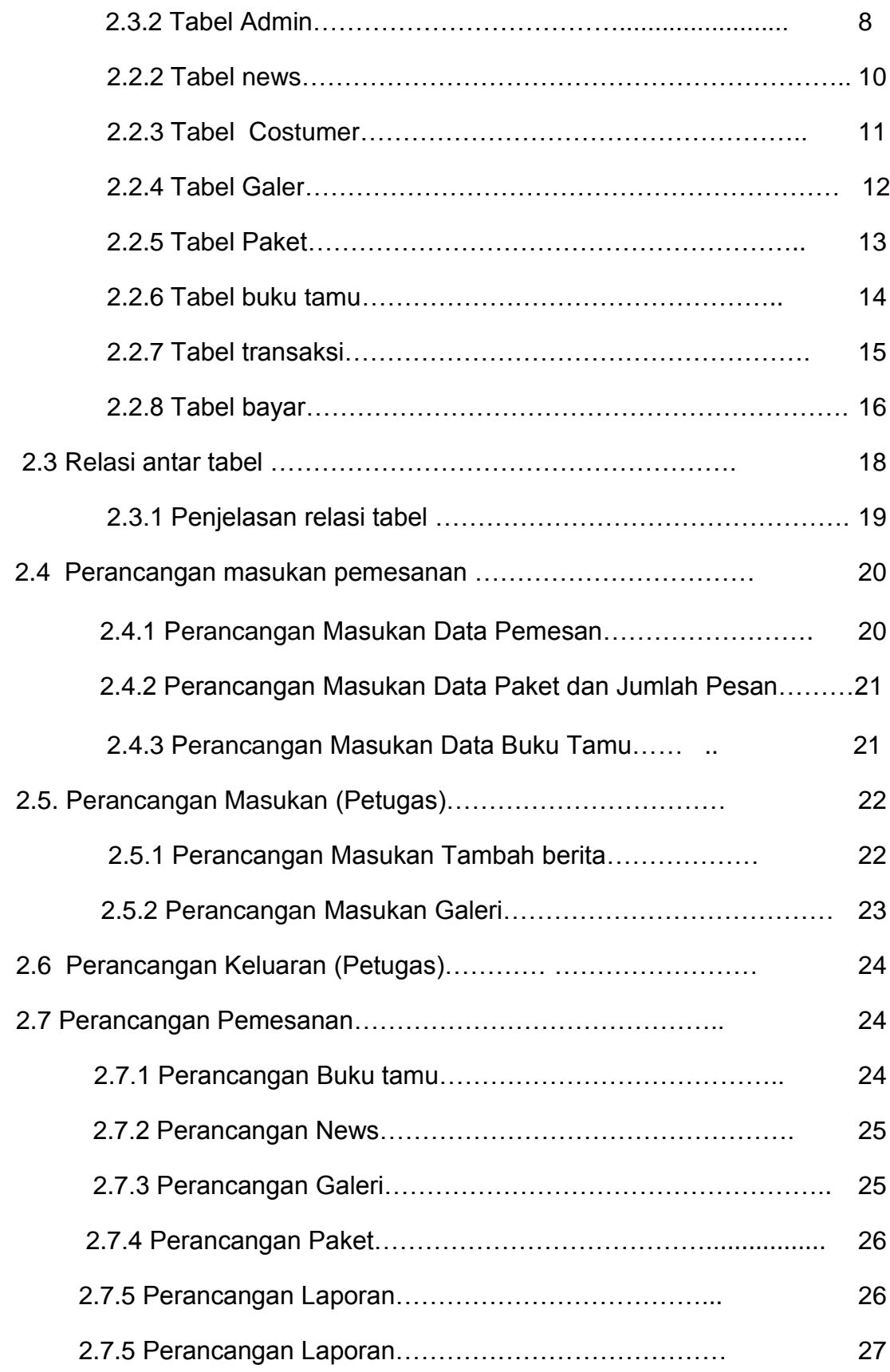

#### **BAB lll**

### **IMPLEMENTASI**

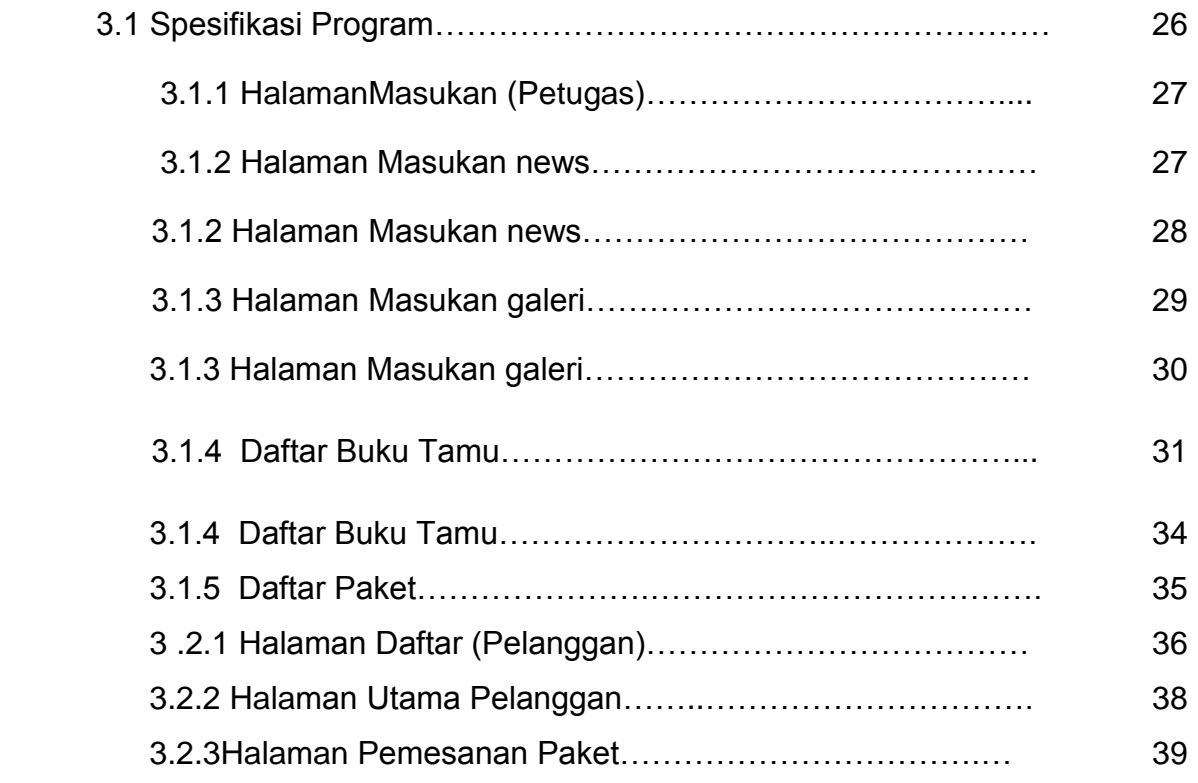

### **BAB lV**

# **KESIMPULAN DAN SARAN**

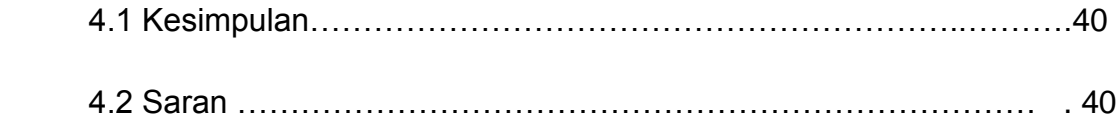

#### **DAFTAR PUSTAKA**

### **LAMPIRAN-LAMPIRAN**

# **DAFTAR TABEL**

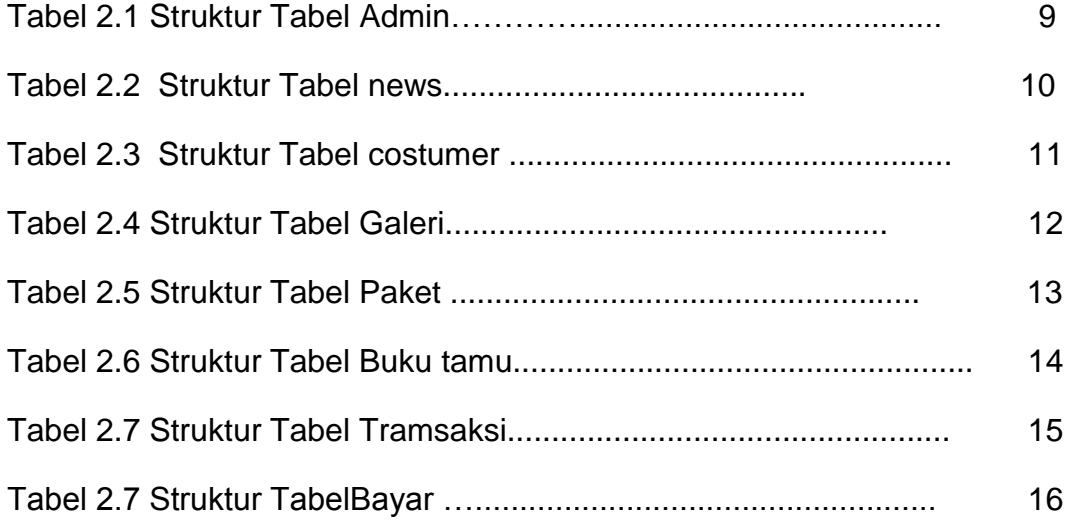

#### **DAFTAR GAMBAR**

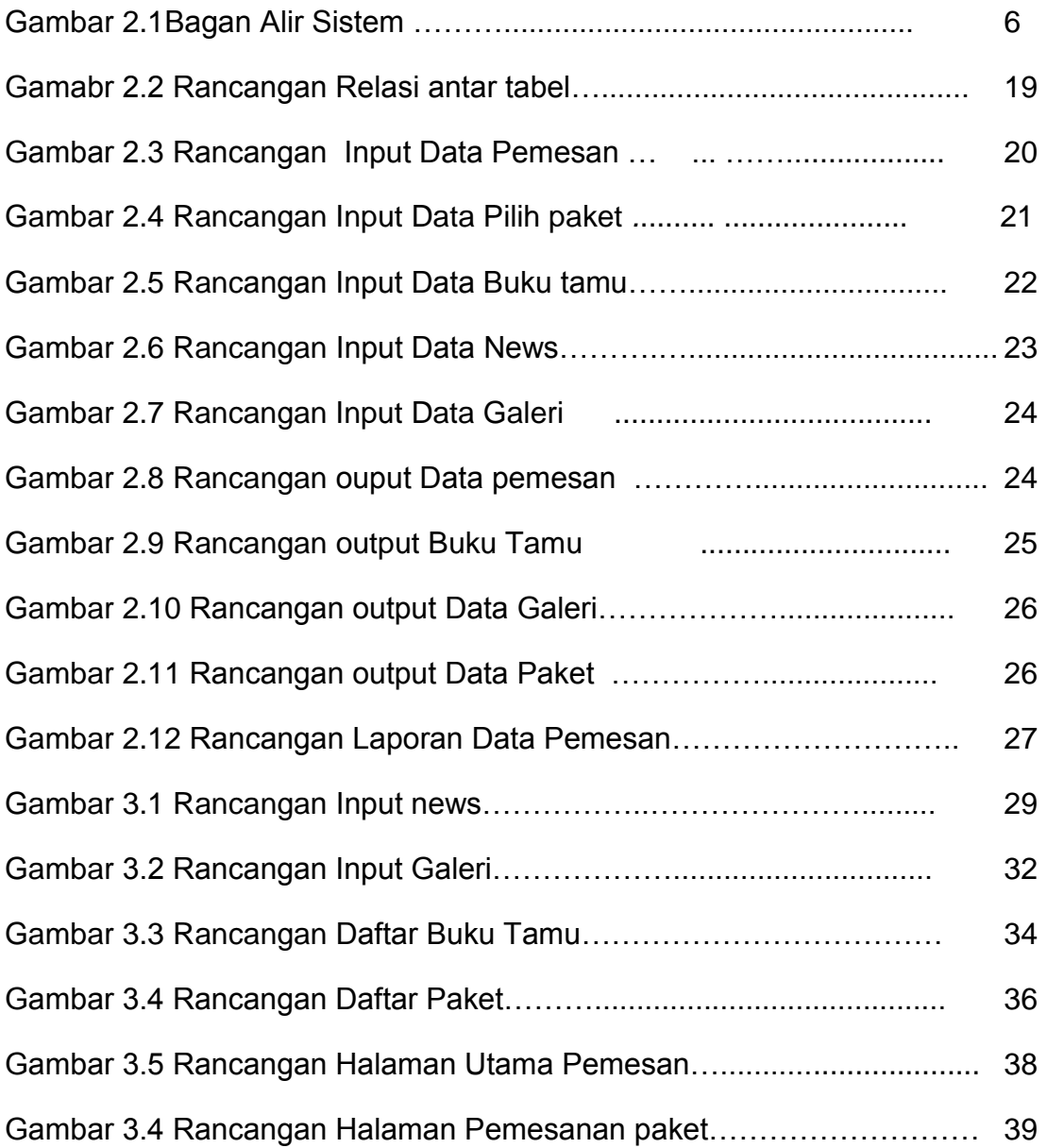